## Systemy operacyjne

**Opis kursu** Kurs zawiera informacje dotyczące administrowania systemem Microsoft Windows Server 2008. Przedstawia zagadnienia, z którymi spotyka się osoba odpowiedzialna za zarządzanie serwerami w przedsiębiorstwie.

> Kurs rozpoczynamy od przeglądu rodziny serwerów. Omawiamy podstawowe role i funkcjonalności serwera oraz narzędzia, z których korzystają administratorzy systemów w swojej codziennej pracy. Uczymy, w jaki sposób udostępniać zasoby, zarządzać dostępem do nich i jak korzystać z usług katalogowych Active Directory. Pokazujemy, w jaki sposób monitorować serwer i zabezpieczać się przed awarią i utratą danych

**Cel kursu** Celem kursu jest przedstawienie zagadnień związanych z administrowaniem Microsoft Windows Server 2008, dzięki którym będziesz w stanie samodzielnie zarządzać serwerem.

**Uzyskane**  Po zrealizowaniu kursu będziesz:

- potrafił wybrać i zainstalować odpowiedni system
- potrafił korzystać z narzędzi do zarządzania serwerem
- rozumiał koncepcję i budowę Active Directory
- potrafił zarządzać kontami użytkowników, komputerów i grup
- potrafił delegowad kontrolę administracyjną do części zasobów przedsiębiorstwa
- potrafił udostępniać zasoby plikowe, drukarki i regulować dostęp do nich
- wiedział jak wykorzystać DFS, Offline, kompresie i szyfrowanie, by efektywnie i bezpiecznie zarządzać składowaniem danych
- potrafił korzystać z GPO, by zarządzać środowiskiem pracy użytkownika
- wiedział jak monitorować stan serwera
- potrafił robić kopie bezpieczeństwa i przywracać z nich utracone dane
- potrafił zarządzać serwerem przy pomocy PowerShell

## **Opis modułów**

**kompetencje**

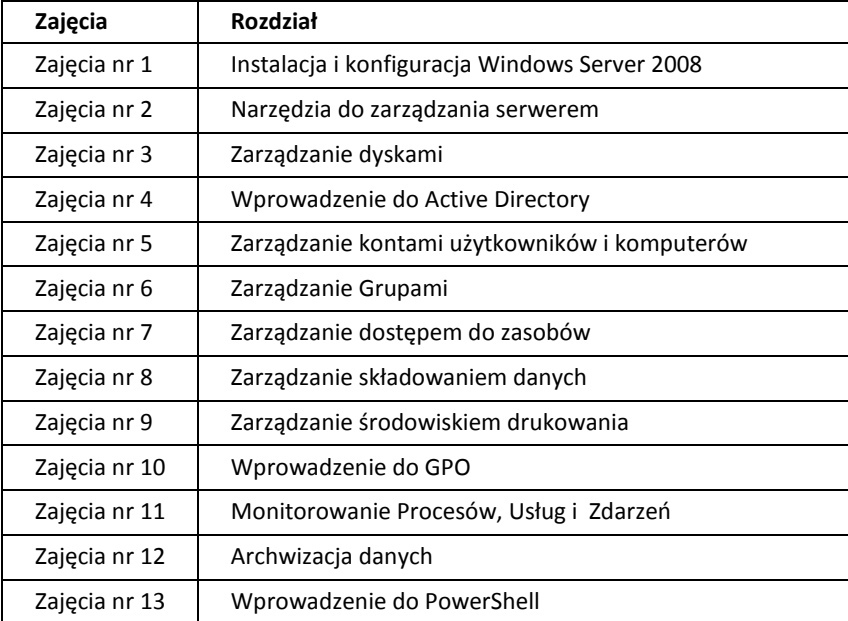

Jeśli są Państwo zainteresowani zapoznaniem się z materiałami do kursu przed szkoleniem, prosimy o kontakt z opiekunem IT Academy na Państwa Wydziale.

Wszelkie dodatkowe pytania dotyczące materiałów prosimy kierować na adres [pledu@microsoft.com.](mailto:pledu@microsoft.com)